Linux

- 13 ISBN 9787115283122
- 10 ISBN 7115283125

出版时间:2012-7

页数:246

版权说明:本站所提供下载的PDF图书仅提供预览和简介以及在线试读,请支持正版图书。

#### www.tushu000.com

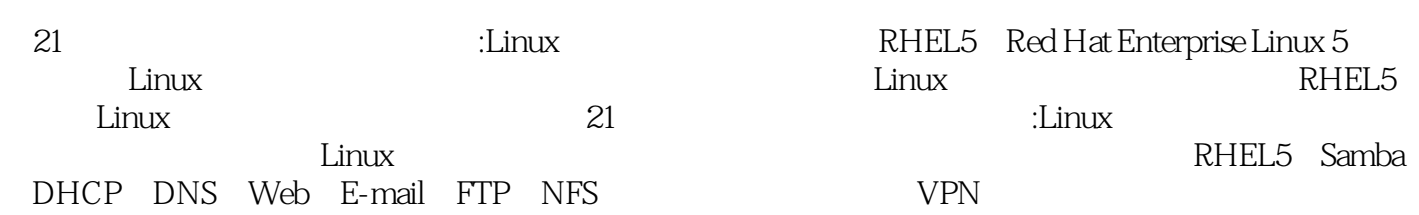

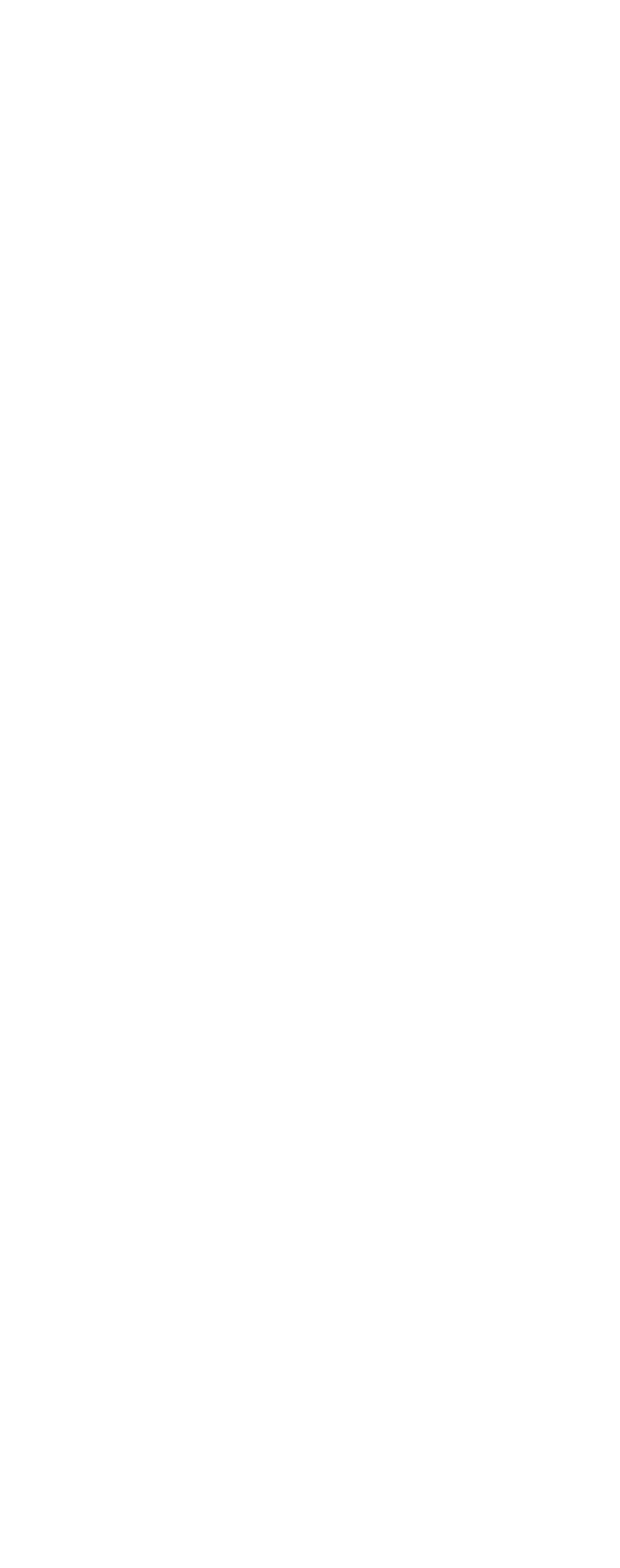

 $24$  $241$  $242$ 243 24.4  $24.5$  $2.46$  $247$ 248 习题2 3 Samba 3.1 Samba  $31.1$  Samba  $31.2$  Samba 3.2 Samba  $321$  Samba 32.2 Samba 3.3 Samba 331 332 333Samba 3.34 Samba 34 Samba 3.4.1 Linux<br>Samba 3.4.2 Windows Samba 3.5 Samba 35.1 Samba 35.2 Samba 习题3 4 DHCP 4.1 DHCP 4.1.1 DHCP 4.1.2 DHCP 4.1.3 DHCP 42 DHCP 43 DHCP 4.3.1 dhcpd.conf 432 433DHCP 434 DHCP 4.35 IP 4.4 DHCP  $4.4.1$  Linux 4.4.2 Windows 45 DHCP  $4.5.1$ 45.2

45.3 习题4 5 DNS  $5.1$  DNS  $5.1.1$  DNS 5.1.2 DNS  $5.1.3$  $\frac{51.4}{52}$ DNS 5.2.1 BIND 5.2.2 DNS 5.2.3 DNS 5.3 DNS 5.3.1 mamed.conf 5.32 5.33 5.34 535 DNS 5.36 DNS  $54$  DNS 541 RHEL5 5.4.2 Windows 5.5 DNS  $5.5.1$ 5.5.2 5.5.3 习题5 6 Web 6.1 WWW 6.1.1 WWW 6.1.2 WWW 6.2 Web 621 Apache 622 Apache 623 Apache 6.3 Apache 6.3.1 httpd.conf 632 633 634 635 6.36 Apache 6.4 Apache 641 Apache 642 Apache 643 Apache 644 Apache

 $65$  Web 6.5.1 65.2 65.3 习题6 7 E-mail  $7.1$  E-mail  $7.1.1$  E-mail  $7.1.2$  SMTP 7.1.3 POP3  $7.1.4$  IMAP 7.2 Sendmail 7.2.1 Sendmail 7.2.2 Sendmail  $7.2.3$ 7.3 Sendmail 7.3.1 Sendmail 7.3.2 Sendmail 7.3.3 Sendmail 7.4 Sendmail 7.4.1 Sendmail  $7.42$ 7.4.3 POP3S IMAPS 7.5 Sendmail  $7.5.1$  Linux 7.5.2 Windows 习题7 8 FTP 8.1 FTP 81.1 FTP 81.2 FTP 82 FTP 8.2.1 vsftpd 8.2.2 vsftpd  $83$  FTP 8.3.1 vsftpd 832 833 834FTP 835FTP 8.4 FTP 84.1 Linux 84.2 Windows 85FTP 8.5.1 85.2

645 Apache

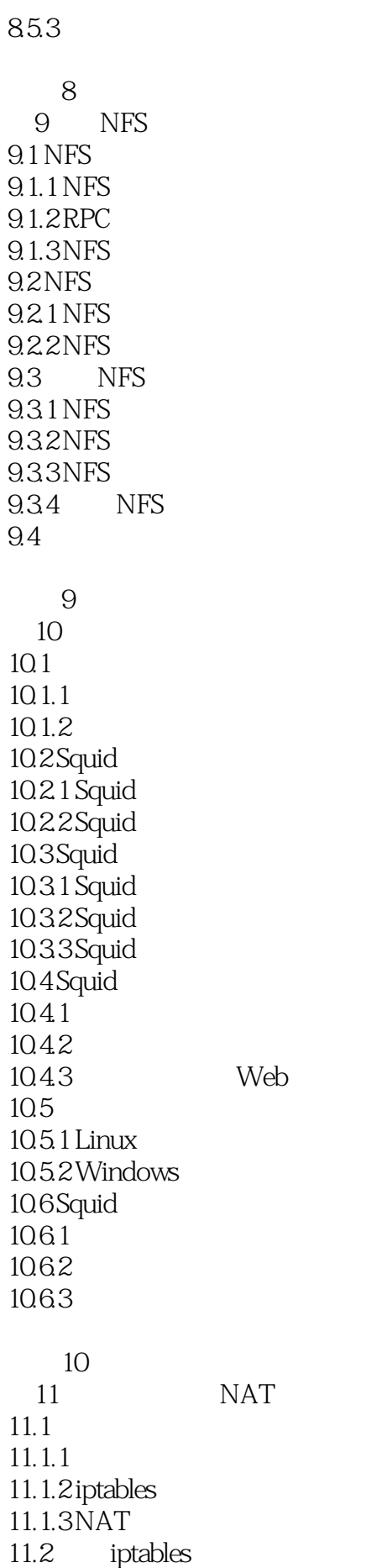

iptables

 $11.21$  iptables  $11.22$  iptables 11.3 11.3.1 iptables 11.32 iptables  $11.33$ 11.4 NAT 11.4.1 iptables NAT<br>11.4.2 SNAT  $11.42$ 11.4.3 DNAT  $11.5$  $11.5.1$  $11.5.2$ 11.5.3 习题11 12 VPN 12.1 VPN 12.1.1 VPN 12.1.2 VPN 12.1.3 Linux VPN 12.2 PPTP VPN  $12.21$ 12.22 12.23 12.24 PPTP 12.25 PPTP VPN 12.26 VPN 12.2.7 VPN<br>12.3 SS SSL VPN 12.3.1 12.32 12.33 VPN 12.34 12.35 VPN 12.4 VPN 12.4.1 Poptop PPTP VPN  $12.4.2$  PPTP VPN 习题12 第13章 网络远程访问 13.1  $13.1.1$  $13.1.2$  $13.2$  Telnet  $13.21$  Telnet 13.2.2 Telnet  $132.3$  Telnet 13.24 Telnet

1325 Telnet 13.3 Telnet  $13.31$  Linux 13.3.2 Windows 13.4 SSH 13.4.1 SSH  $134.2$  OpenSSH  $1343$  OpenSSH  $1344$  SSH  $1345$  OpenSSH

习题13

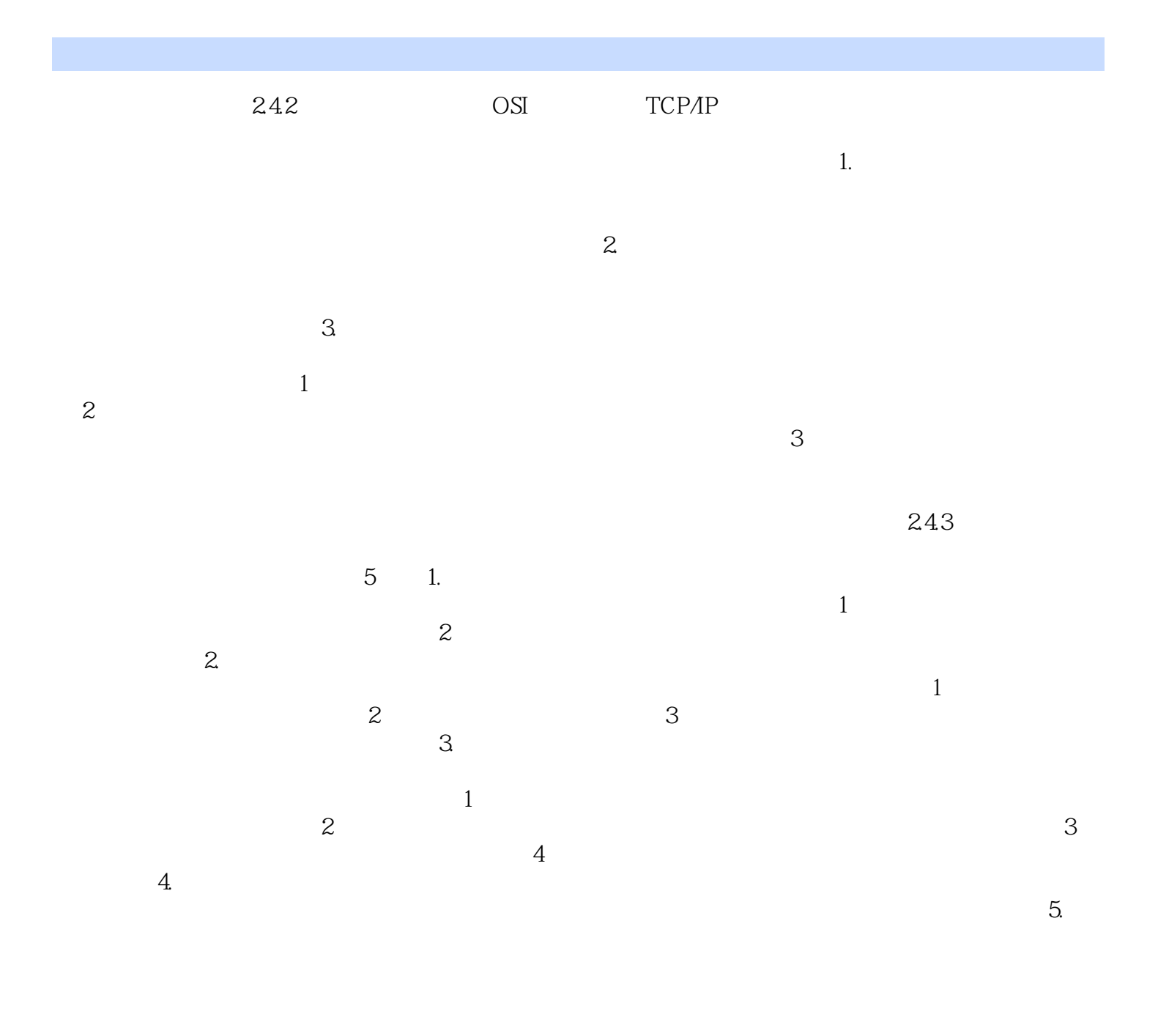

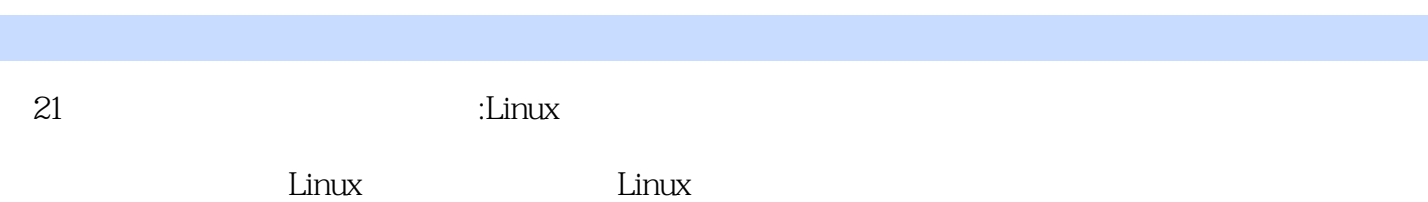

 $1$ 

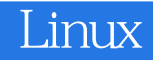

本站所提供下载的PDF图书仅提供预览和简介,请支持正版图书。

:www.tushu000.com